## RetaEnroll<sup>360</sup>

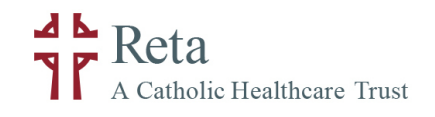

## Employee Experience Submitting a Life Event

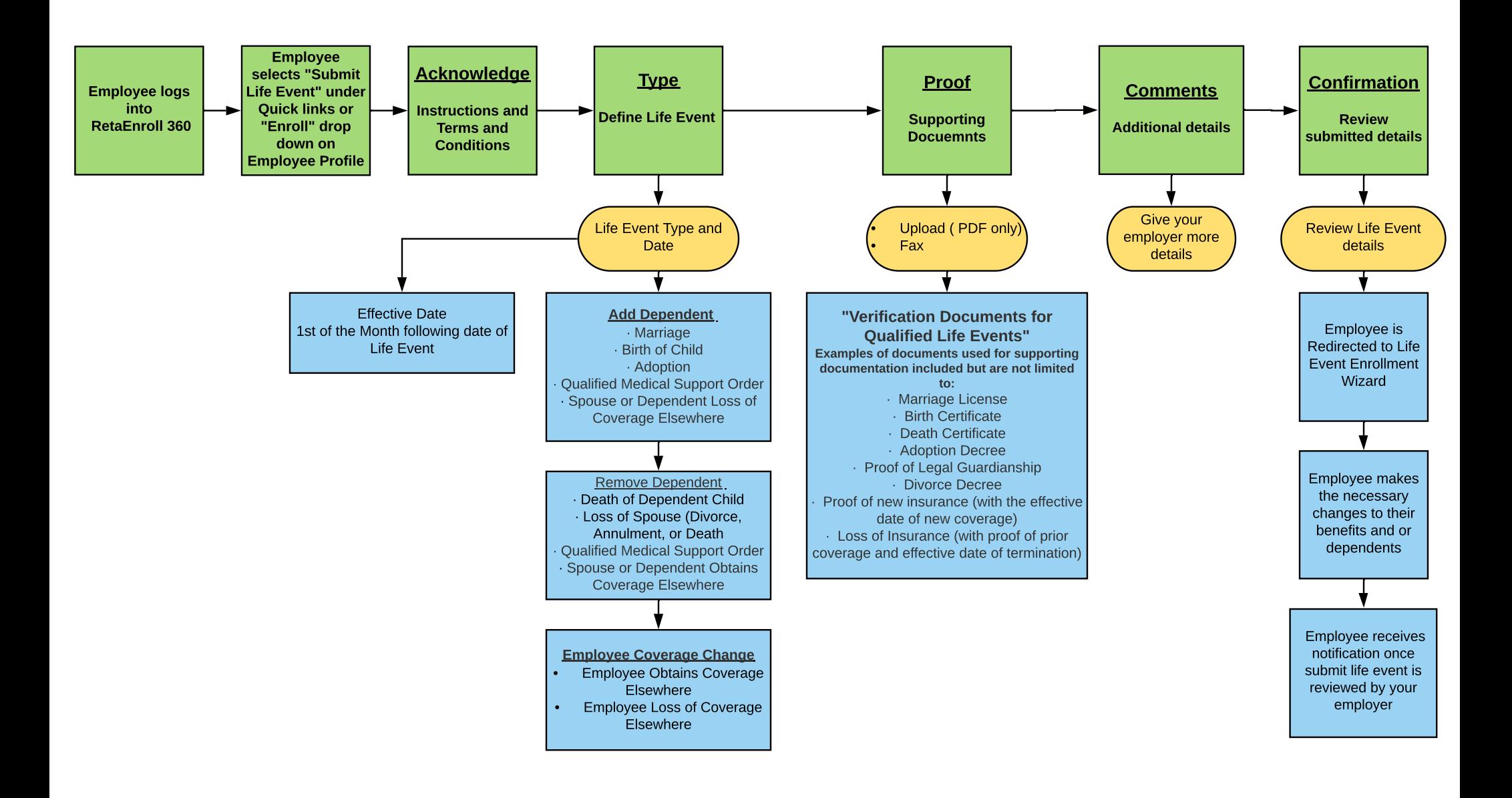